### Lecture 37: Code Optimization

[Adapted from notes by R. Bodik and G. Necula]

### Introduction to Code Optimization

*Code optimization* is the usual term, but is grossly misnamed, since code produced by "optimizers" is not optimal in any reasonable sense. *Program improvement* would be more appropriate.

Topics:

- Basic blocks
- Control-flow graphs (CFGs)
- Algebraic simplification
- Constant folding
- Static single-assignment form (SSA)
- Common-subexpression elimination (CSE)
- Copy propagation
- Dead-code elimination
- Peephole optimizations

## **Basic Blocks**

- A *basic block* is a maximal sequence of instructions with:
  - no labels (except at the first instruction), and
  - no jumps (except in the last instruction)
- Idea:
  - Cannot jump into a basic block, except at the beginning.
  - Cannot jump within a basic block, except at end.
  - Therefore, each instruction in a basic block is executed after all the preceding instructions have been executed

### **Basic-Block Example**

• Consider the basic block

```
1. L1:
2. t := 2 * x
3. w := t + x
4. if w > 0 goto L2
```

- No way for (3) to be executed without (2) having been executed right before
- We can change (3) to w := 3 \* x
- Can we eliminate (2) as well?

## Control-Flow Graphs (CFGs)

- A control-flow graph is a directed graph with basic blocks as nodes
- There is an edge from block A to block B if the execution can flow from the last instruction in A to the first instruction in B:
  - The last instruction in A can be a jump to the label of B.
  - Or execution can fall through from the end of block A to the beginning of block B.

### Control-Flow Graphs: Example

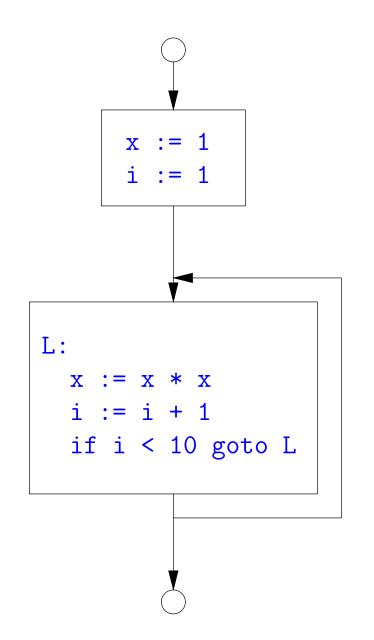

- The body of a method (or procedure) can be represented as a CFG
- There is one initial node
- All "return" nodes are terminal

### **Optimization Overview**

- Optimization seeks to improve a program's utilization of some resource:
  - Execution time (most often)
  - Code size
  - Network messages sent
  - Battery power used, etc.
- Optimization should not depart from the programming language's semantics
- So if the semantics of a particular program is deterministic, optimization must not change the answer.
- On the other hand, some program behavior is undefined (e.g., what happens when an unchecked rule in C is violated), and in those cases, optimization may cause differences in results.

# A Classification of Optimizations

- For languages like C and Java there are three granularities of optimizations
  - 1. Local optimizations: Apply to a basic block in isolation.
  - 2. *Global optimizations*: Apply to a control-flow graph (single function body) in isolation.
  - 3. Inter-procedural optimizations: Apply across function boundaries.
- Most compilers do (1), many do (2) and very few do (3)
- Problem is expense: (2) and (3) typically require superlinear time. Can usually handle that when limited to a single function, but gets problematic for larger program.
- In practice, generally *don't* implement fanciest known optimizations: some are hard to implement (esp., hard to get right), some require a lot of compilation time.
- The goal: maximum improvement with minimum cost.

## Local Optimizations: Algebraic Simplification

• Some statements can be deleted

```
x := x + 0
x := x * 1
```

• Some statements can be simplified or converted to use faster operations:

OriginalSimplifiedx := x \* 0x := 0y := y \* \* 2y := y \* yx := x \* 8x := x << 3x := x \* 15t := x << 4; x := t - x

(on some machines << is faster than \*; but not on all!)

## Local Optimization: Constant Folding

- Operations on constants can be computed at compile time.
- Example: x := 2 + 2 becomes x := 4.
- Example: if 2 < 0 jump L becomes a no-op.
- When might constant folding be dangerous?

## Global Optimization: Unreachable code elimination

- Basic blocks that are not reachable from the entry point of the CFG may be eliminated.
- Why would such basic blocks occur?
- Removing unreachable code makes the program smaller (sometimes also faster, due to instruction-cache effects, but this is probably not a terribly large effect.)

## Single Assignment Form

- Some optimizations are simplified if each assignment is to a temporary that has not appeared already in the basic block.
- Intermediate code can be rewritten to be in (static) single assignment (SSA) form:

| х | := a + | У | x := a + y   |
|---|--------|---|--------------|
| a | := x   |   | a1 := x      |
| x | := a * | x | x1 := a1 * x |
| b | := x + | a | b := x1 + a1 |

where x1 and a1 are fresh temporaries.

## Common SubExpression (CSE) Elimination in Basic Blocks

- A common subexpression is an expression that appears multiple times on a right-hand side in contexts where the operands have the same values in each case (so that the expression will yield the same value).
- Assume that the basic block on the left is in single assignment form.

x := y + z x := y + z... w := y + z w := x

- That is, if two assignments have the same right-hand side, we can replace the second instance of that right-hand side with the variable that was assigned the first instance.
- How did we use the assumption of single assignment here?

## Copy Propagation

- If w := x appears in a block, can replace all subsequent uses of w with uses of x.
- Example:

| b:=z+y | b:=z+y |
|--------|--------|
| a := b | a := b |
| x:=2*a | x:=2*b |

- This does not make the program smaller or faster but might enable other optimizations. For example, if a is not used after this statement, we need not assign to it.
- Or consider:

| b:=13  | b:=13   |
|--------|---------|
| x:=2*b | x:=2*13 |

which immediately enables constant folding.

• Again, the optimization, as described, won't work unless the block is in single assignment form.

## Another Example of Copy Propagation and Constant Folding

| a := 5     | a := 5     | a := 5      | a := 5       | a := 5   |
|------------|------------|-------------|--------------|----------|
| x := 2 * a | x := 2 * 5 | x := 10     | x := 10      | x := 10  |
| y := x + 6 | y := x + 6 | y := 10 + 6 | y := 16      | y := 16  |
| t := x * y | t := x * y | t := 10 * y | t := 10 * 16 | t := 160 |

### Dead Code Elimination

- If that statement w := rhs appears in a basic block and w does not appear anywhere else in the program, we say that the statement is dead and can be eliminated; it does not contribute to the program's result.
- Example: (a is not used anywhere else)

b := z + y b := z + y b := z + y a := b a := b x := 2 \* a x := 2 \* b x := 2 \* b

• How have I used SSA here?

# **Applying Local Optimizations**

- As the examples show, each local optimization does very little by itself.
- Typically, optimizations interact: performing one optimization enables others.
- So typical optimizing compilers repeatedly perform optimizations until no improvement is possible, or it is no longer cost effective.

#### An Example: Initial Code

- a := x \*\* 2 b := 3 c := x d := c \* c e := b \* 2
- f := a + d
- g := e \* f

#### An Example II: Algebraic simplification

- a := x \*\* 2
  b := 3
  c := x
  d := c \* c
  e := b \* 2
  f := a + d
- g := e \* f

#### An Example II: Algebraic simplification

- a := x \* x b := 3 c := x
- d := c \* c
- e := b + b
- f := a + d
- g := e \* f

### An Example: Copy propagation

a := x \* x b := 3 c := x d := c \* c e := b + b f := a + d g := e \* f

### An Example: Copy propagation

a := x \* x b := 3 c := x d := x \* x e := 3 + 3 f := a + d g := e \* f

### An Example: Constant folding

- a := x \* x
- b := 3 c := x
- d := x \* x
- e := 3 + 3
- f := a + d
- g := e \* f

### An Example: Constant folding

- a := x \* x b := 3 c := x d := x \* x e := 6 f := a + d
- g := e \* f

#### An Example: Common Subexpression Elimination

a := x \* x b := 3 c := x d := x \* x e := 6 f := a + d g := e \* f

### An Example: Common Subexpression Elimination

a := x \* x b := 3 c := x d := a e := 6

f := a + d

g := e \* f

## An Example: Copy propagation

a := x \* x b := 3 c := x d := a e := 6 f := a + d g := e \* f

## An Example: Copy propagation

a := x \* x b := 3 c := x d := a e := 6 f := a + a g := 6 \* f

#### An Example: Dead code elimination

a := x \* x b := 3 c := x d := a e := 6 f := a + a g := 6 \* f

## An Example: Dead code elimination

a := x \* x

f := a + a g := 6 \* f

This is the final form.

## Peephole Optimizations on Assembly Code

- The optimizations presented before work on intermediate code.
- *Peephole optimization* is a technique for improving assembly code directly
  - The "peephole" is a short subsequence of (usually contiguous) instructions, either continguous, or linked together by the fact that they operate on certain registers that no intervening instructions modify.
  - The optimizer replaces the sequence with another equivalent, but (one hopes) better one.
  - Write peephole optimizations as replacement rules

i1; ...; in  $\Rightarrow$  j1; ...; jm

possibly plus additional constraints. The j's are the improved version of the i's.

### Peephole optimization examples:

- We'll use the notation '@A' for pattern variables.
- Example:

movl %@a %@b; L: movl %@b %@a  $\Rightarrow$  movl %@a %@b assuming L is not the target of a jump.

• Example:

```
addl $@k1, %@a; movl @k2(%@a), %@b

⇒ movl @k1+@k2(%@a), %@b
```

```
assuming %@a is "dead".
```

• Example (PDP11):

```
mov #@I, @I(@ra) \Rightarrow mov (r7), @I(@ra)
```

This is a real hack: we reuse the value I as both the immediate value and the offset from ra. On the PDP11, the program counter is r7.

• As for local optimizations, peephole optimizations need to be applied repeatedly to get maximum effect.

#### Problems:

- Serious problem: what to do with pointers? Problem is *aliasing*: two names for the same variable:
  - As a result, \*t may change even if local variable t does not and we never assign to \*t.
  - Affects language design: rules about overlapping parameters in Fortran, and the **restrict** keyword in C.
  - Arrays are a special case (address calculation): is A[i] the same as A[j]? Sometimes the compiler can tell, depending on what it knows about i and j.
- What about globals variables and calls?
  - Calls are not exactly jumps, because they (almost) always return.
  - Can modify global variables used by caller

## **Global Optimization**

- *Global optimization* refers to program optimizations that encompass multiple basic blocks in a function.
- (I have used the term *galactic optimization* to refer to going beyond function boundaries, but it hasn't caught on; we call it just *interprocedural optimization*.)
- Since we can't use the usual assumptions about basic blocks, global optimization requires *global flow analysis* to see where values can come from and get used.
- The overall question is: When can local optimizations (from the last lecture) be applied across multiple basic blocks?

# A Simple Example: Copy Propagation

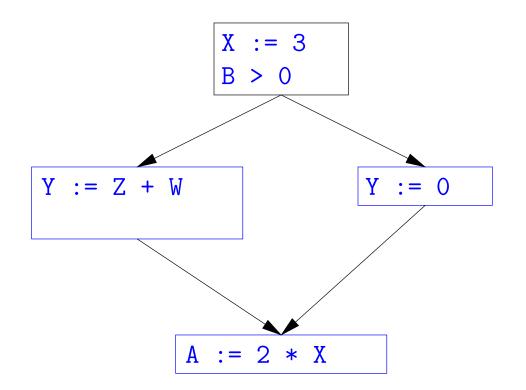

### A Simple Example: Copy Propagation

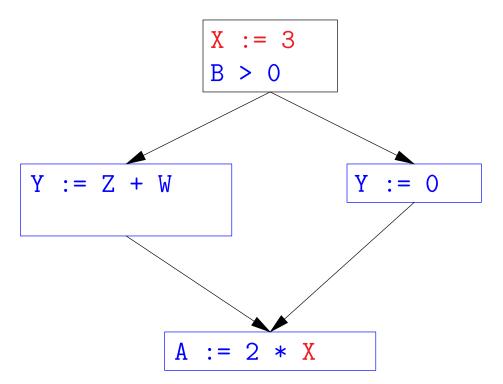

• Without other assignments to X, it is valid to treat the red parts as if they were in the same basic block.

# A Simple Example: Copy Propagation

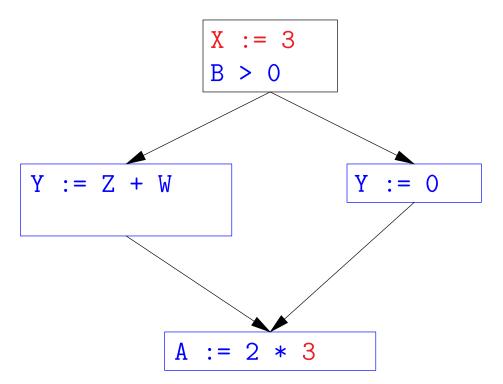

• Without other assignments to X, it is valid to treat the red parts as if they were in the same basic block.

# A Simple Example: Copy Propagation

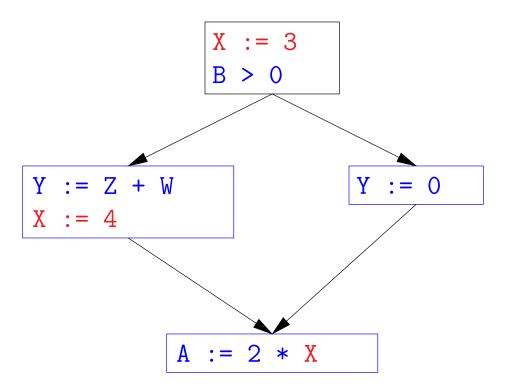

- Without other assignments to X, it is valid to treat the red parts as if they were in the same basic block.
- But as soon as one other block on the path to the bottom block assigns to X, we can no longer do so.
- It is correct to apply copy propagation to a variable x from an assignment statement A:  $x := \dots$  to a given use of x in statement B only if the last assignment to x in every path from to B is A.

## Issues

- This correctness condition is not trivial to check
- "All paths" includes paths around loops and through branches of conditionals
- Checking the condition requires global analysis: an analysis of the entire control-flow graph for one method body.
- $\bullet$  This is typical for optimizations that depend on some property P at a particular point in program execution.
- Indeed, property *P* is typically undecidable, so program optimization is all about making *conservative* (but not cowardly) approximations of *P*.

# Undecidability of Program Properties

- Rice's "theorem:" Most interesting dynamic properties of a program are undecidable. E.g.,
  - Does the program halt on all (some) inputs? (Halting Problem)
  - Is the result of a function F always positive? (Consider

```
def F(x):
H(x)
return 1
```

Result is positive iff H halts.)

- Syntactic properties are typically decidable (e.g., "How many occurrences of x are there?").
- Theorem does not apply in absence of loops

### **Conservative Program Analyses**

- If a certain optimization requires P to be true, then
  - If we know that  ${\cal P}$  is definitely true, we can apply the optimization
  - If we don't know whether P is true, we simply don't do the optimization. Since optimizations are not supposed to change the meaning of a program, this is safe.
- In other words, in analyzing a program for properties like P, it is *always correct* (albeit non-optimal) to say "don't know."
- The trick is to say it as seldom as possible.
- *Global dataflow analysis* is a standard technique for solving problems with these characteristics.

# Example: Global Constant Propagation

- *Global constant propagation* is just the restriction of copy propagation to constants.
- In this example, we'll consider doing it for a single variable (X).
- At every program point (i.e., before or after any instruction), we associate one of the following values with X

| Value | Interpretation                                                   |
|-------|------------------------------------------------------------------|
| #     | (aka bottom) No value has reached here (yet)                     |
| с     | (For $c$ a constant) X definitely has the value $c$ .            |
| *     | (aka <i>top</i> ) Don't know what, if any, constant value X has. |

### Example of Result of Constant Propagation

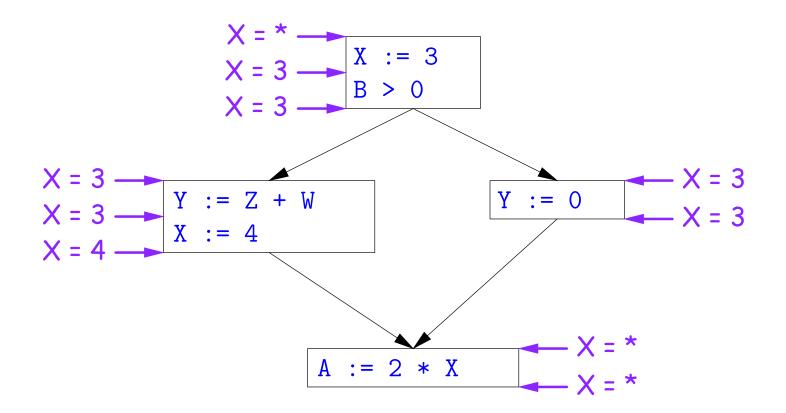

# Using Analysis Results

- Given global constant information, it is easy to perform the optimization:
  - If the point immediately before a statement using x tells us that
     x = c, then replace x with c.
  - Otherwise, leave it alone (the conservative option).
- But how do we compute these properties x = ...?

# **Transfer Functions**

- **Basic Idea**: Express the analysis of a complicated program as a combination of simple rules relating the change in information between adjacent statements
- That is, we "*push"* or *transfer* information from one statement to the next.
- For each statement s, we end up with information about the value of x immediately before and after s:

Cin(X,s) = value of x before s Cout(X,s) = value of x after s

- Here, the "values of x" we use come from an abstract domain, containing the values we care about—#, \*, k—values computed statically by our analysis.
- For the constant propagation problem, we'll compute Cout from Cin, and we'll get Cin from the Couts of predecessor statements, Cout(X,  $p_1$ ),...,Cout(X, $p_n$ ).

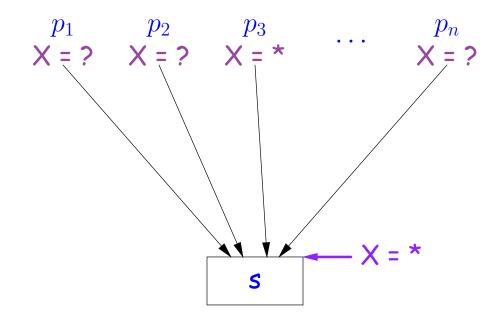

If  $Cout(X, p_i) = *$  for some *i*, then Cin(X, s) = \*

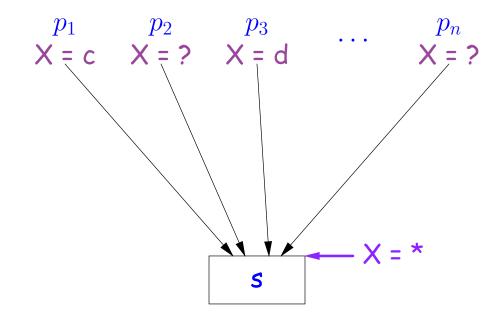

If Cout(X,  $p_i$ ) = c and Cout(X,  $p_j$ ) = d with constants  $c \neq d$ , then Cin(X, s) = \*

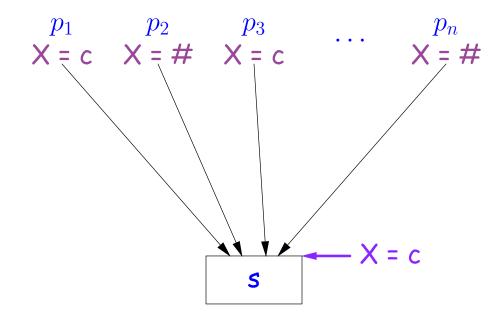

If  $Cout(X, p_i) = c$  for some i and  $Cout(X, p_j) = c$  or  $Cout(X, p_j) = \#$  for all j, then Cin(X, s) = c

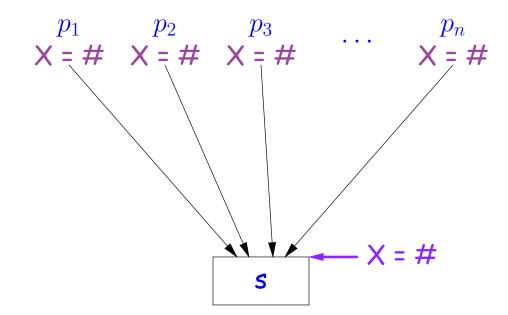

If  $Cout(X, p_j) = #$  for all j, then Cin(X, s) = #

# **Constant Propagation: Computing Cout**

- Rules 1-4 relate the *out* of one statement to the *in* of the successor statements, thus propagating information *forward* across CFG edges.
- Now we need *local* rules relating the *in* and *out* of a single statement to propagate information across statements.

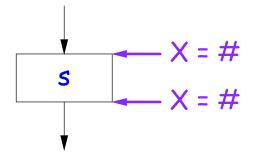

Cout(X, s) = # if Cin(X, s) = #

The value '#' means "so far, no value of X gets here, because the we don't (yet) know that this statement ever gets executed."

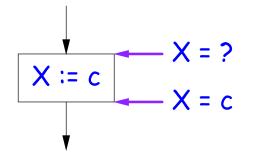

Cout(X, X := c) = c if c is a constant and ? is not #.

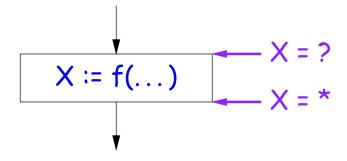

Cout(X, X := f(...)) = \* for any function call, if ? is not #.

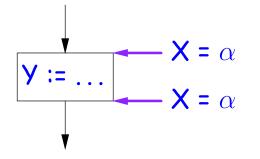

Cout(X, Y := ...) = Cin(X, Y := ...) if X and Y are different variables.

# **Propagation Algorithm**

- To use these rules, we employ a standard technique: *iteration to a fixed point*:
- Mark all points in the program with *current approximations* of the variable(s) of interest (X in our examples).
- Set the initial approximations to X = \* for the program entry point and X = # everywhere else.
- Repeatedly apply rules 1-8 every place they are applicable until nothing changes—until the program is at a *fixed point* with respect to all the transfer rules.
- We can be clever about this, keeping a list of all nodes any of whose predecessors' *Cout* values have changed since the last rule application.

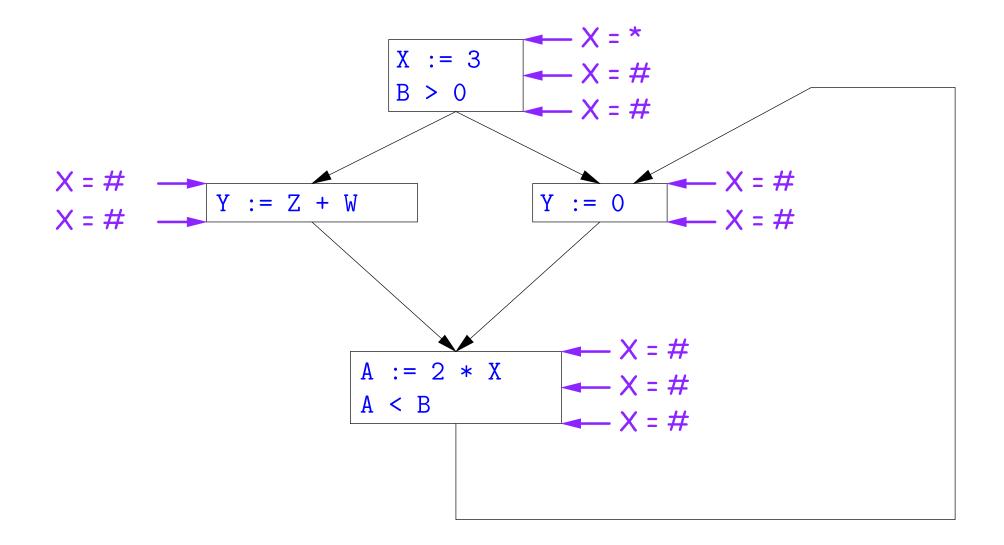

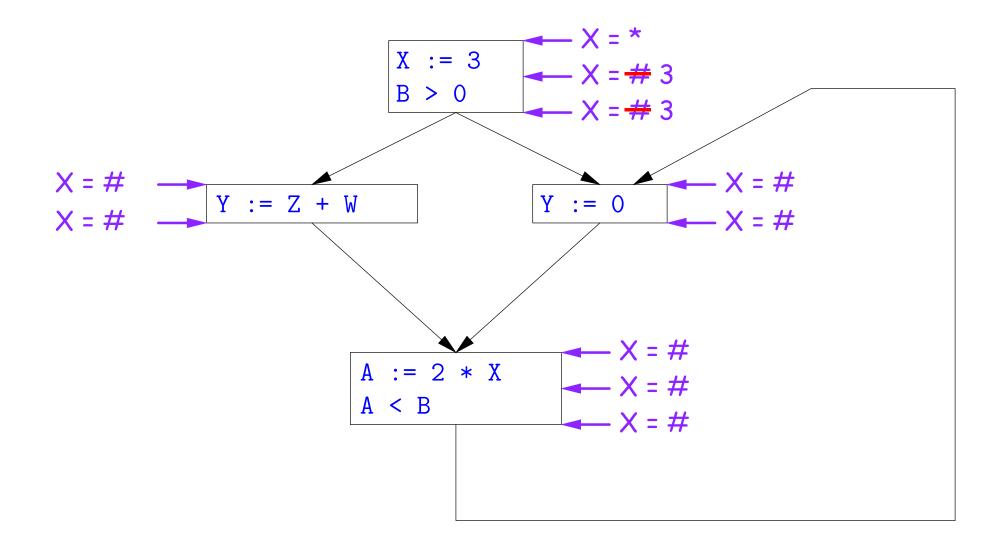

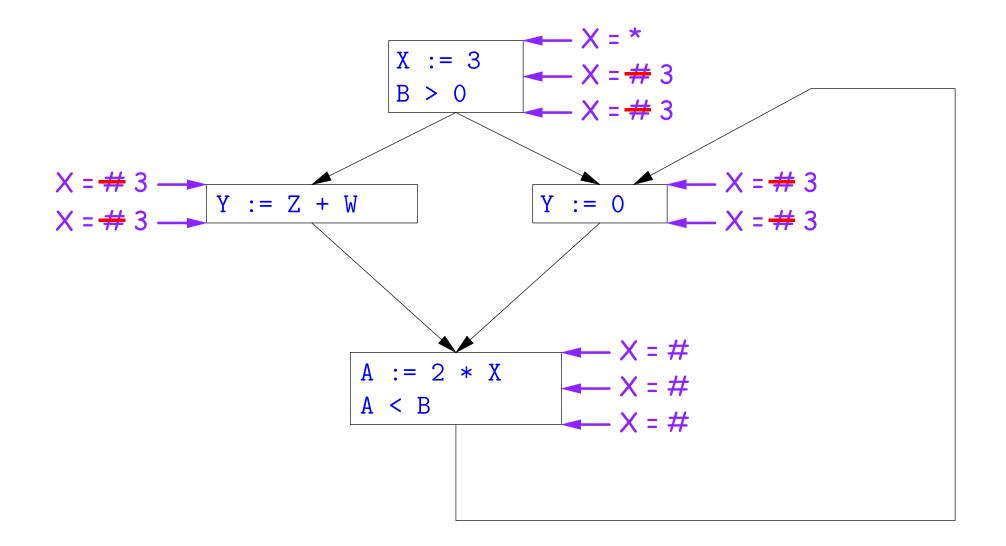

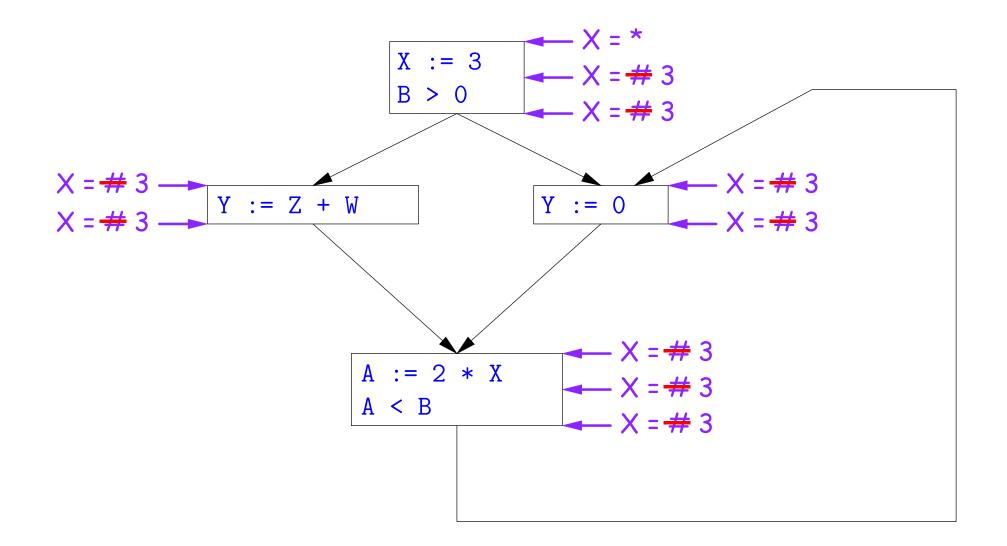

So we can replace X with 3 in the bottom block.

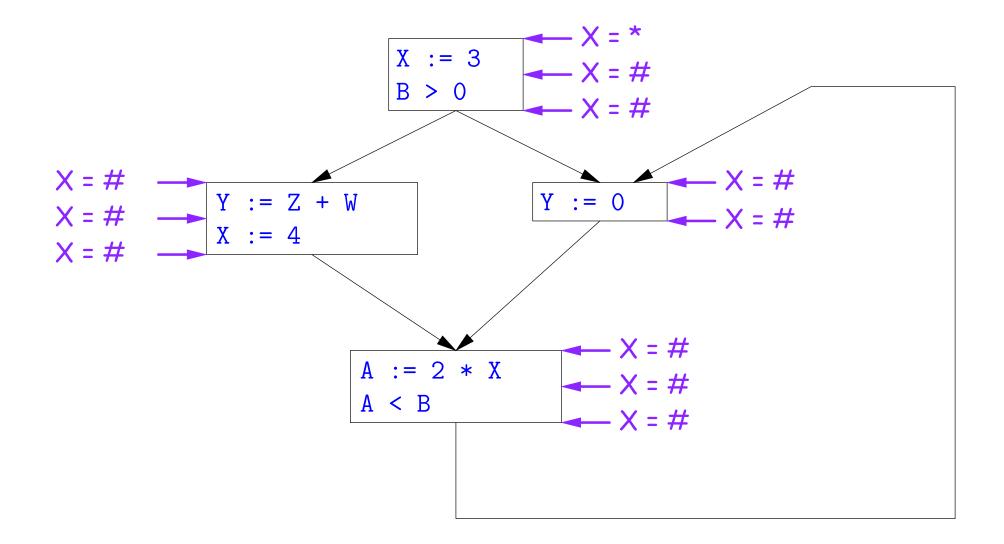

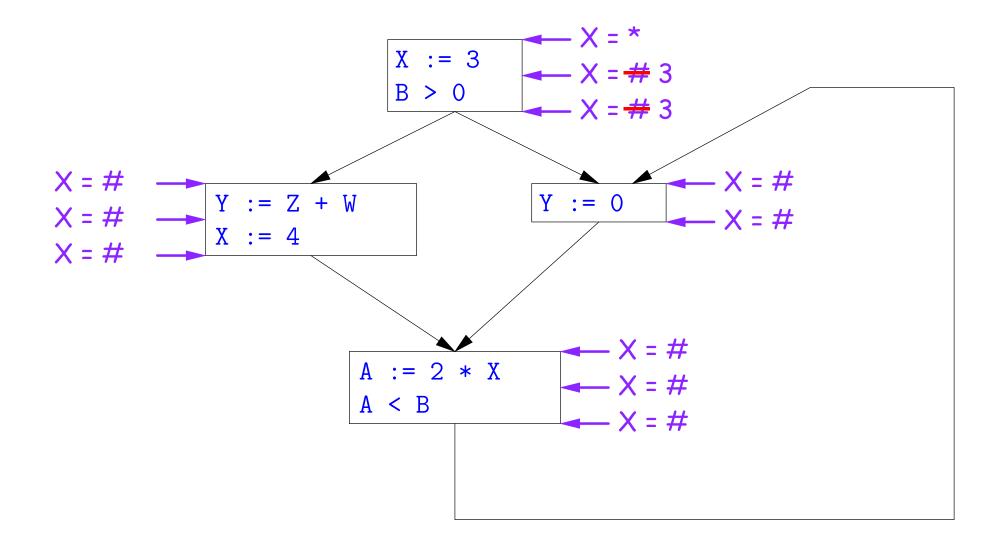

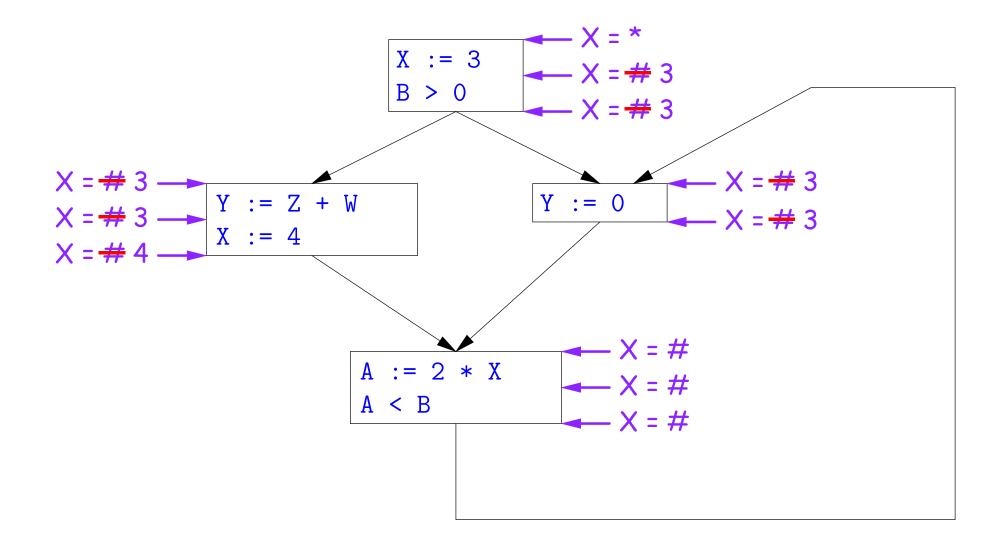

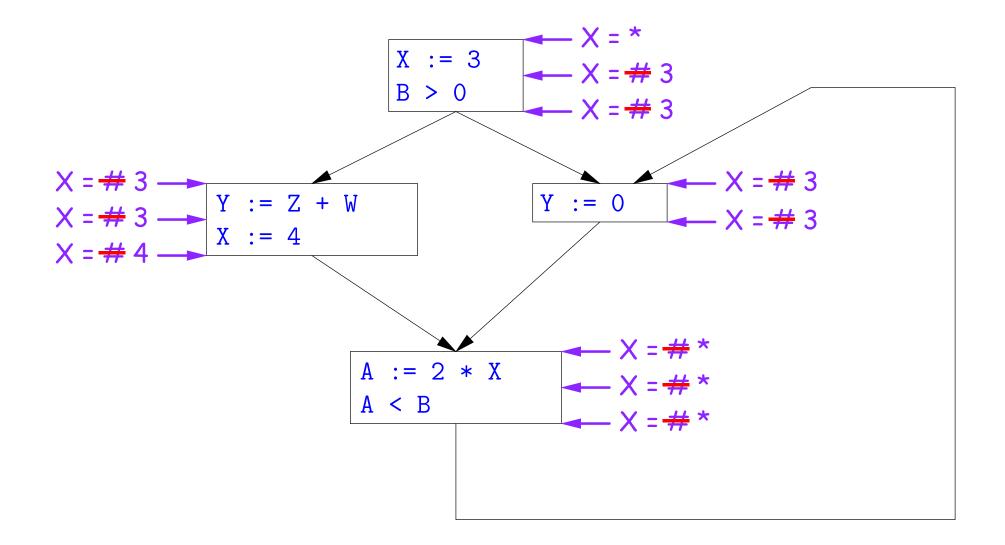

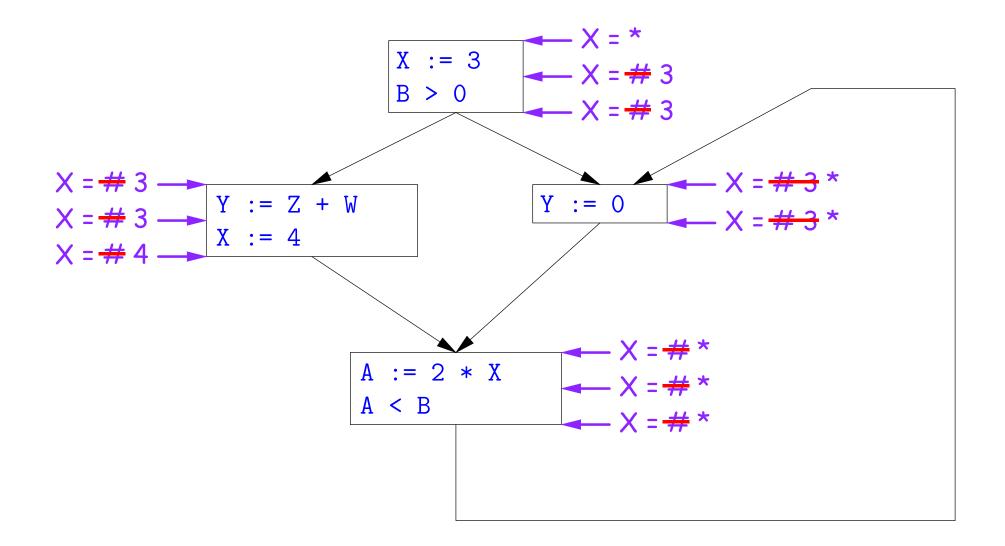

Here, we *cannot* replace X in two of the basic blocks.

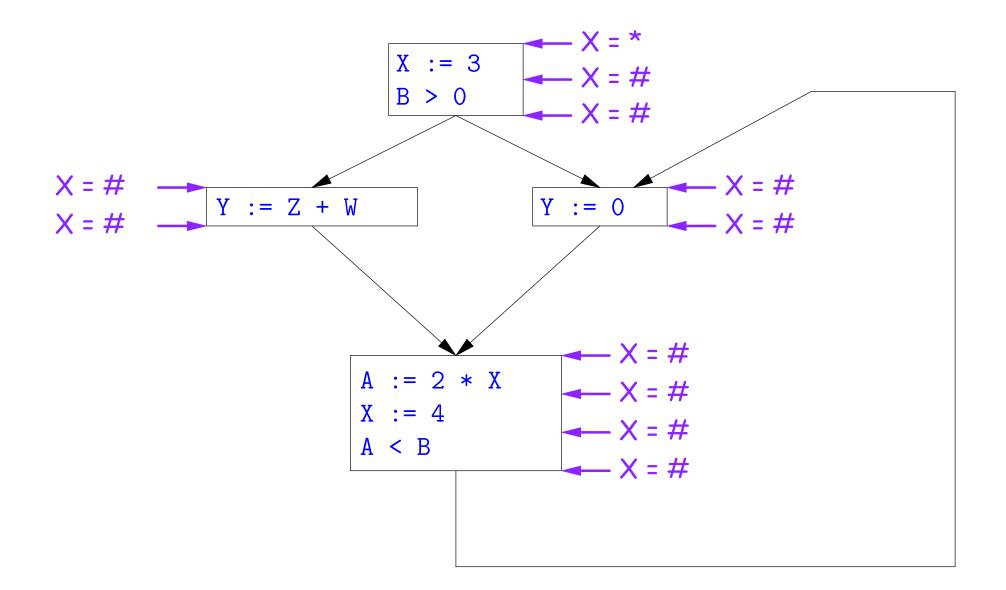

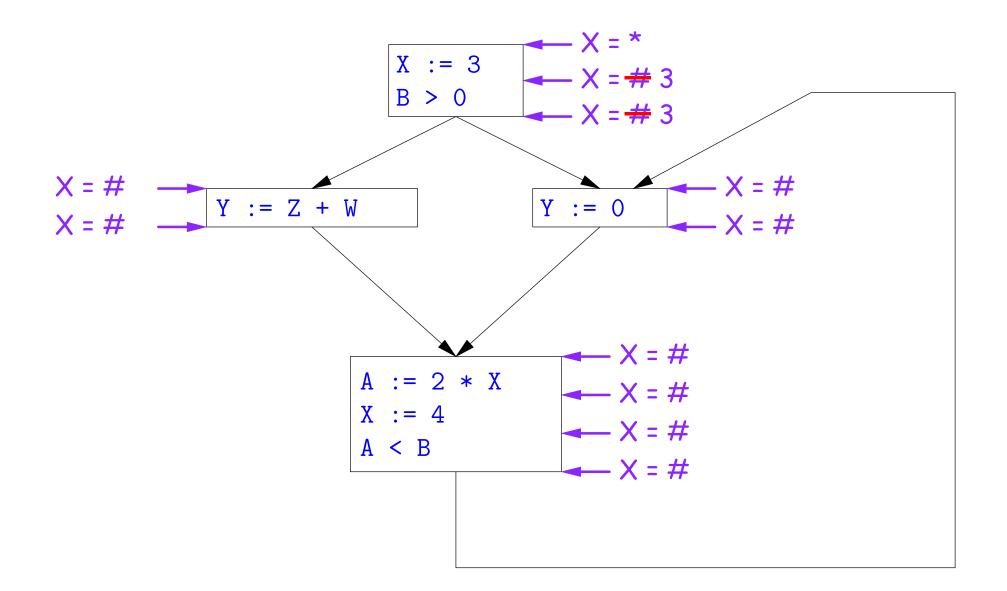

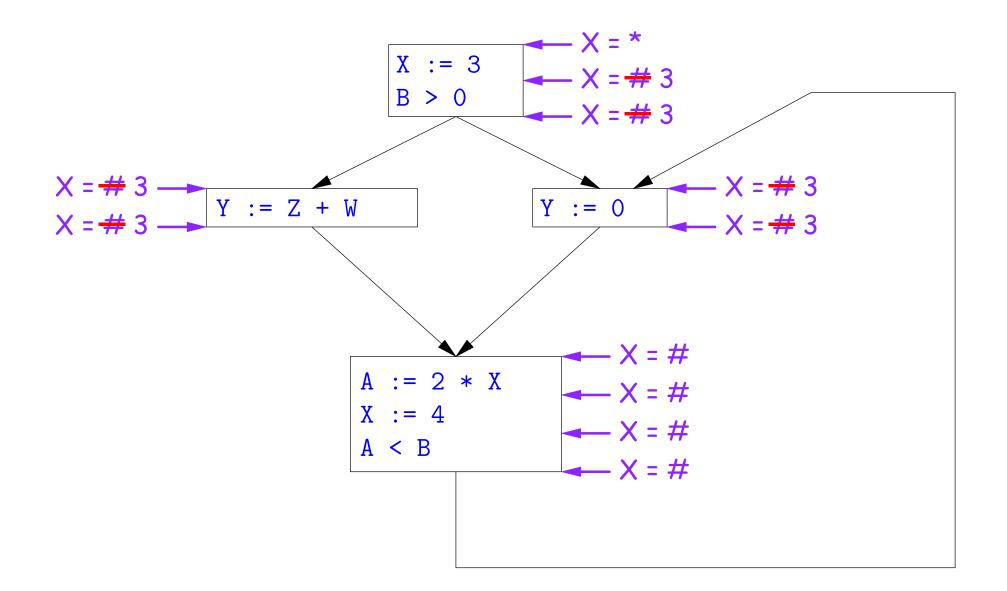

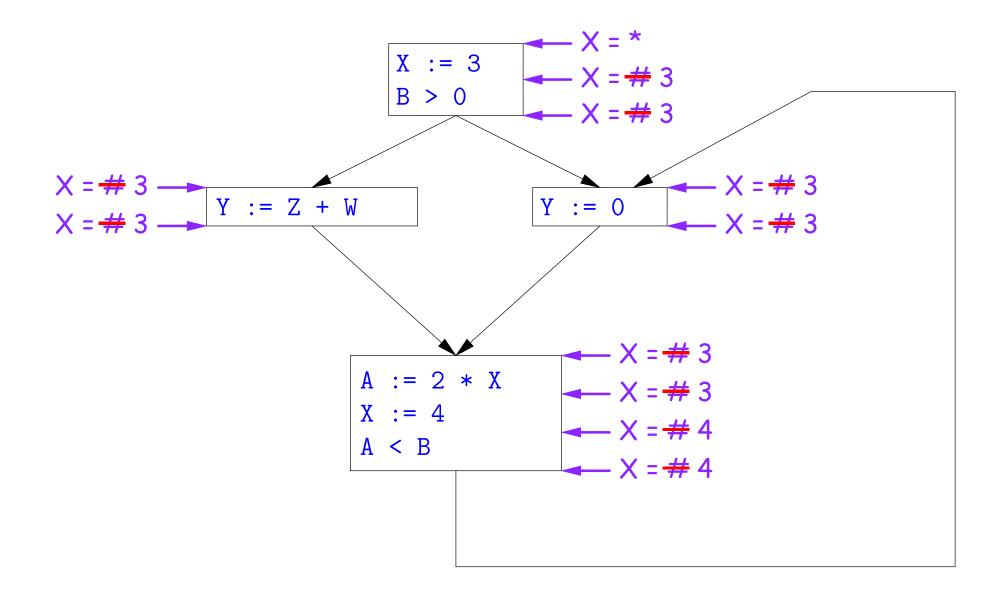

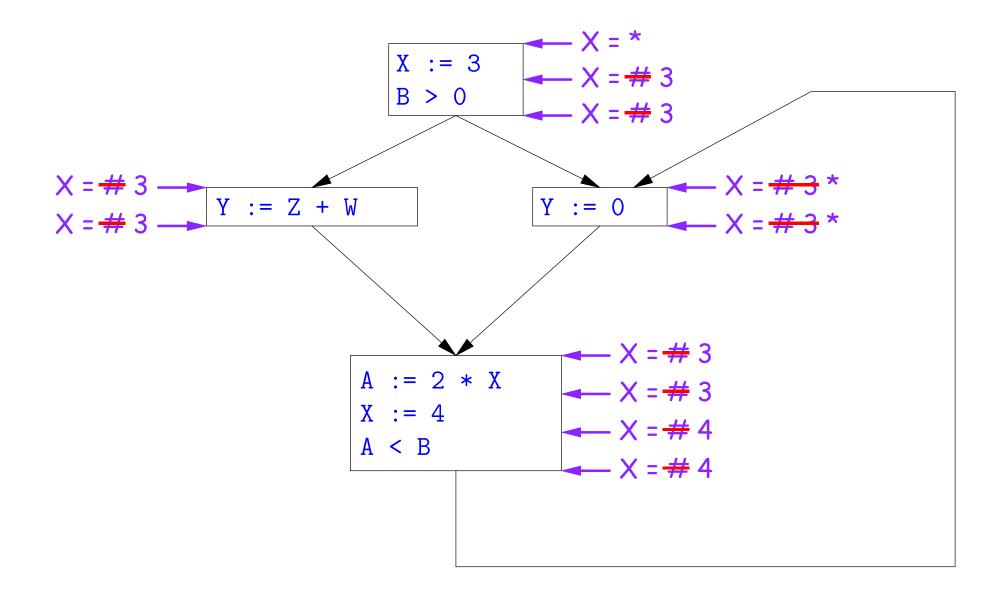

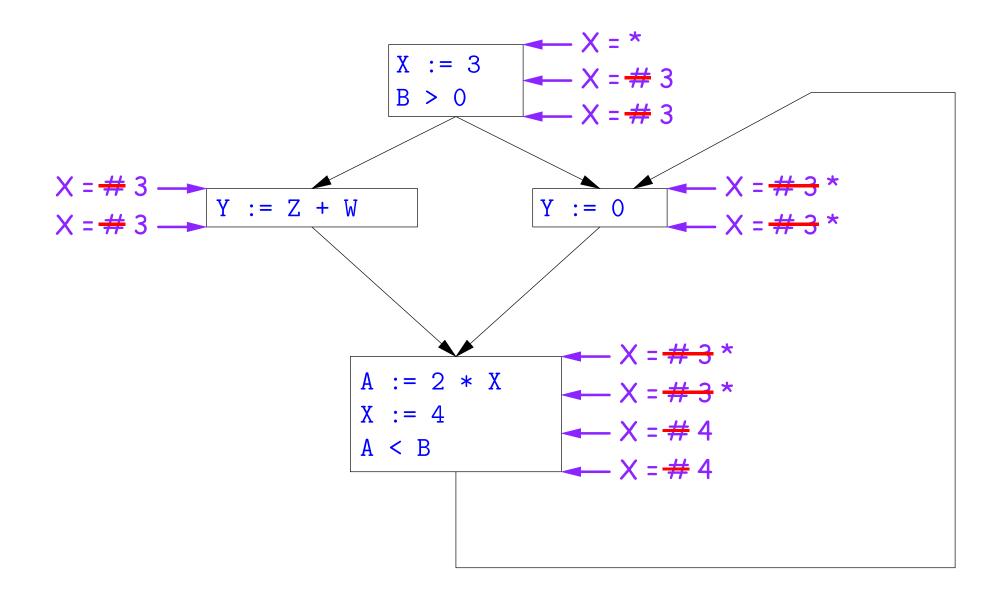

#### Likewise, we *cannot* replace X.

### Comments

- The examples used a depth-first approach to considering possible places to apply the rules, starting from the entry point.
- In fact, the order in which one looks at statements is irrelevant. We could have changed the Cout values after the assignments to X first, for example.
- The # value is necessary to avoid deciding on a final value too soon. In effect, it allows us to tentatively propogate constant values through before finding out what happens in paths we haven't looked at yet.

# Ordering the Abstract Domain

- $\bullet$  We can simplify the presentation of the analysis by ordering the values # < c < \*.
- Or pictorially, with lower meaning less than,

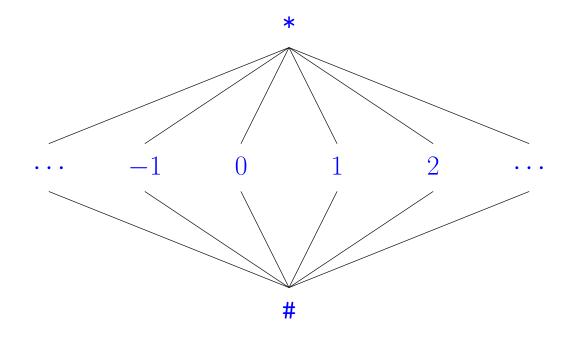

- ... a mathematical structure known as a *lattice*.
- With this, our rule for computing Cin is simply a *least upper bound*:
   Cin(x, s) = lub { Cout(x, p) such that p is a predecessor of s }.

Last modified: Fri Apr 24 09:38:51 2015

# Termination

- Simply saying "repeat until nothing changes" doesn't guarantee that eventually nothing changes.
- But the use of lub explains why the algorithm terminates:
  - Values start as # and only increase
  - By the structure of the lattice, therefore, each value can only change twice.
- Thus the algorithm is linear in program size. The number of steps
  - =  $2 \times$  Number of Cin and Cout values computed
  - =  $4 \times$  Number of program statements.

## Liveness Analysis

Once constants have been globally propagated, we would like to eliminate dead code

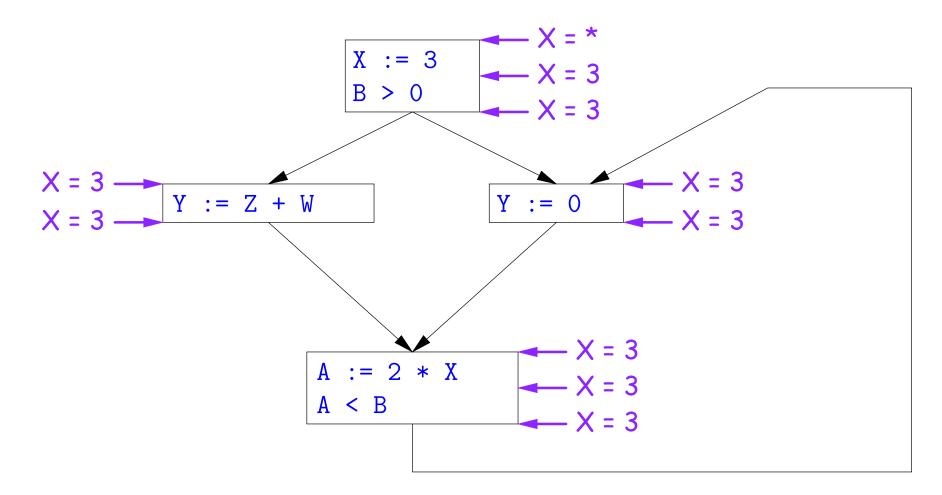

After constant propagation, X := 3 is dead code (assuming this is the entire CFG)

Last modified: Fri Apr 24 09:38:51 2015

CS164: Lecture #37 53

## Terminology: Live and Dead

• In the program

X := 3; /\*(1)\*/ X = 4; /\*(2)\*/ Y := X /\*(3)\*/

- the variable X is *dead* (never used) at point (1), *live* at point (2), and may or may not be live at point (3), depending on the rest of the program.
- $\bullet$  More generally, a variable x is live at statement s if
  - There exists a statement s ' that uses x;
  - There is a path from s to s'; and
  - That path has no intervening assignment to  $\mathbf{x}$
- A statement  $x := \dots$  is dead code (and may be deleted) if x is dead after the assignment.

# Computing Liveness

- We can express liveness as a function of information transferred between adjacent statements, just as in copy propagation
- Liveness is simpler than constant propagation, since it is a boolean property (true or false).
- That is, the lattice has two values, with false<true.
- It also differs in that liveness depends on what comes after a statement, not before—we propagate information backwards through the flow graph, from Lout (liveness information at the end of a statment) to Lin.

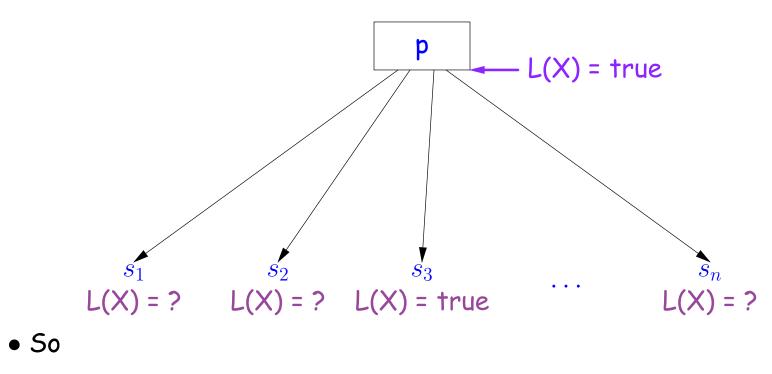

Lout(x, p) = lub { Lin(x, s) such that s is a predecessor of p }.

• Here, least upper bound (lub) is the same as "or".

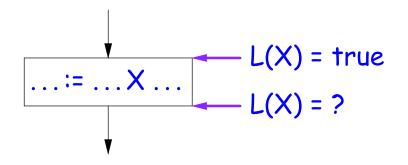

Lout(X, s) = true if s uses the previous value of X.

• The same rule applies to any other statement that uses the value of X, such as tests (e.g., X < 0).

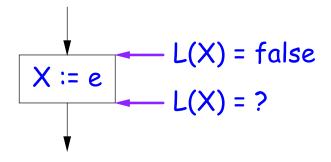

Lout(X, X := e) = false if e does not use the previous value of X.

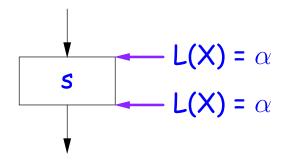

Lout(X, s) = Lin(X, s) if s does not mention X.

# **Propagation Algorithm for Liveness**

- Initially, let all Lin and Lout values be false.
- Set Lout value at the program exit to true iff x is going to be used elsewhere (e.g., if it is global and we are analyzing only one procedure).
- As before, repeatedly pick s where one of 1-4 does not hold and update using the appropriate rule, until there are no more violations.
- When we're done, we can eliminate assignments to X if X is dead at the point after the assignment.

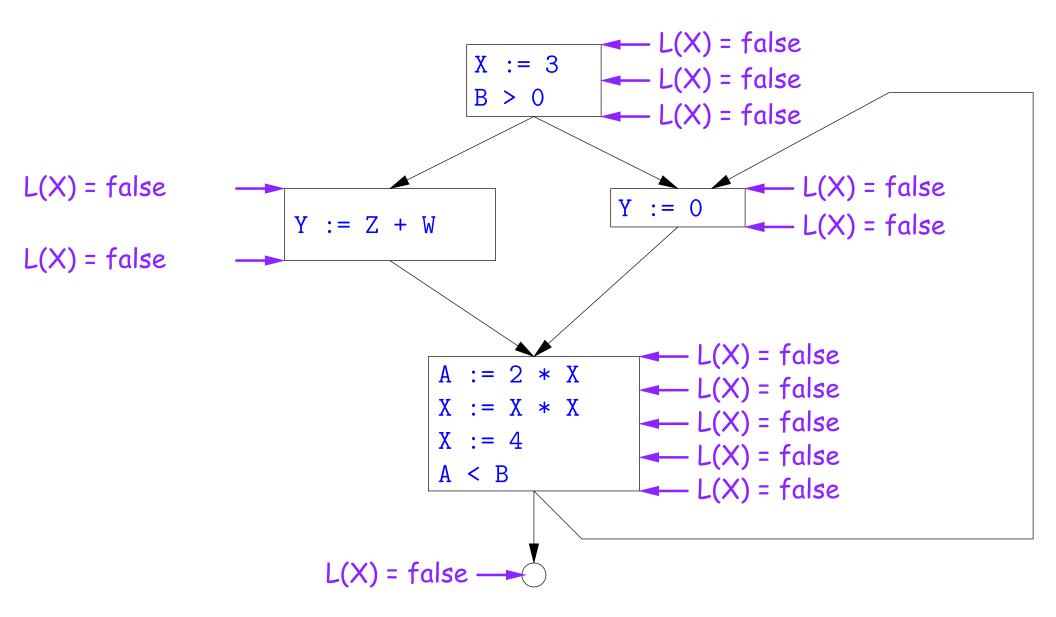

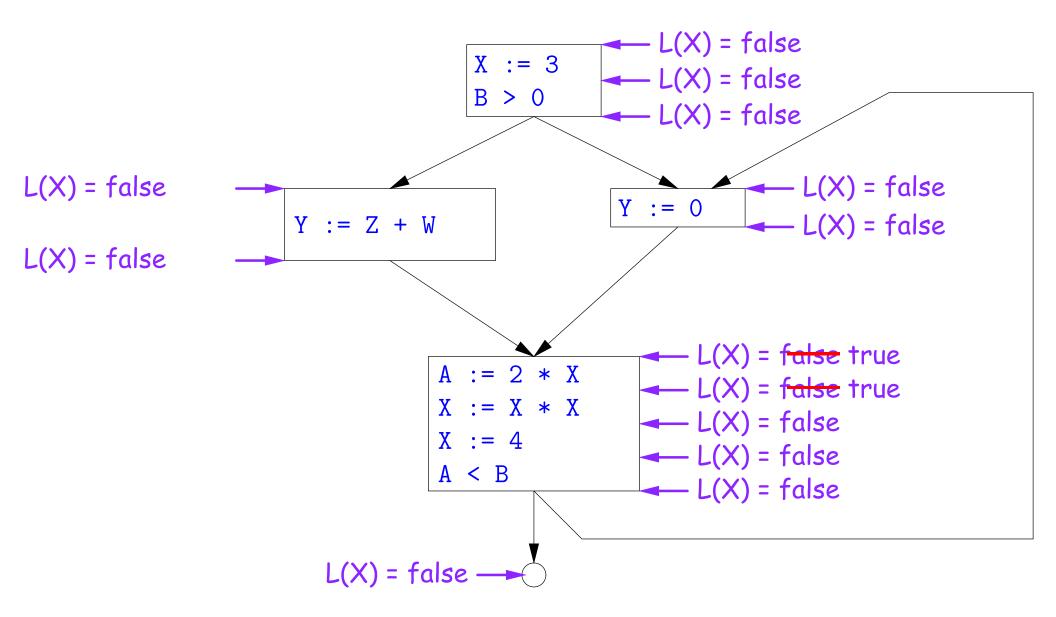

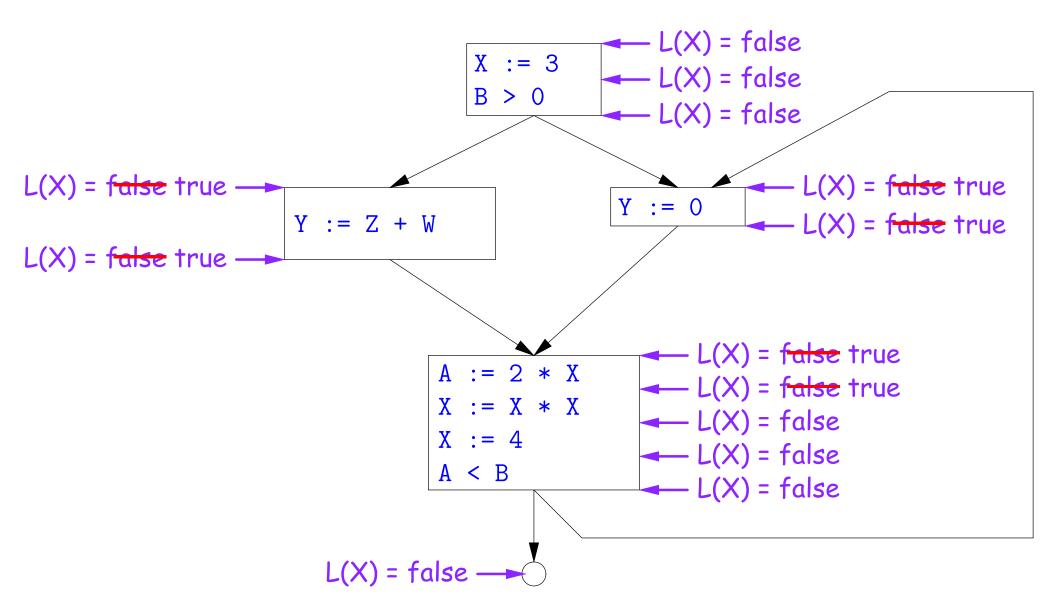

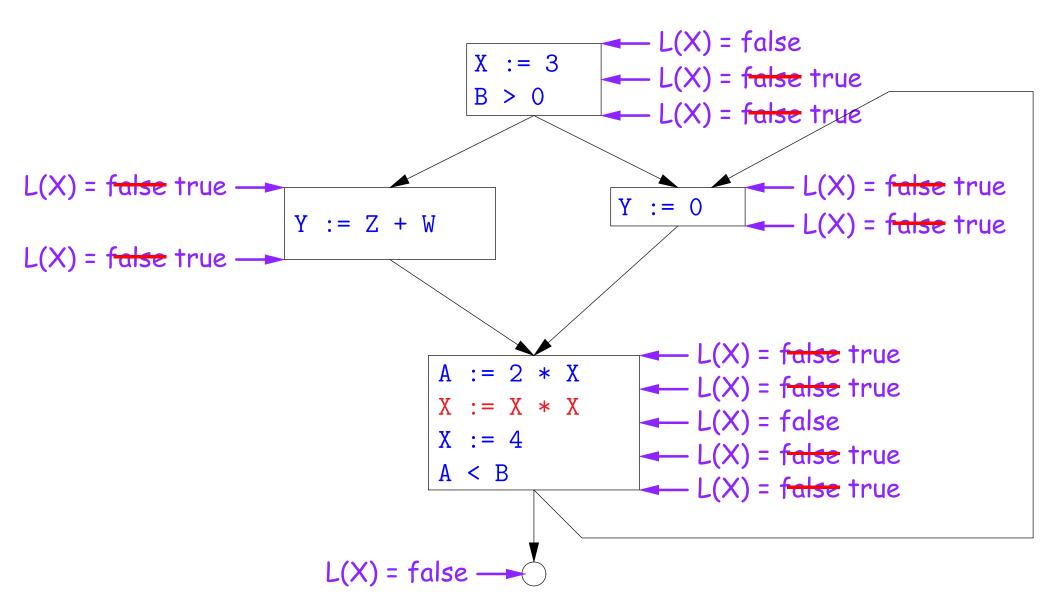

## Termination

- As before, a value can only change a bounded number of times: the bound being 1 in this case.
- Termination is guaranteed
- Once the analysis is computed, it is simple to eliminate dead code, but having done so, we must recompute the liveness information.

# SSA and Global Analysis

- For local optimizations, the single static assignment (SSA) form was useful.
- But applying it to a full CFG is requires a trick.
- E.g., how do we avoid two assignments to the temporary holding x after this conditional?

```
if a > b:
    x = a
else:
    x = b
# where is x at this point?
```

- Answer: a small kludge known as  $\phi$  "functions"
- Turn the previous example into this:

```
if a > b:
    x1 = a
else:
    x2 = b
x3 = \phi(x1, x2)
```

# $\phi$ Functions

- An artificial device to allow SSA notation in CFGs.
- In a basic block, each variable is associated with one definition,
- $\bullet~\phi$  functions in effect associate each variable with a set of possible definitions.
- $\bullet$  In general, one tries to introduce them in strategic places so as to minimize the total number of  $\phi s.$
- Although this device increases number of assignments in IL, register allocation can remove many by assigning related IL registers to the same real register.
- Their use enables us to extend such optimizations as CSE elimination in basic blocks to *Global CSE Elimination*.
- With SSA form, easy to tell (conservatively) if two IL assignments compute the same value: just see if they have the same right-hand side. The same variables indicate the same values.

# Summary

- We've seen two kinds of analysis:
  - Constant propagation is a *forward analysis*: information is pushed from inputs to outputs.
  - Liveness is a backwards analysis: information is pushed from outputs back towards inputs.
- But both make use of essentially the same algorithm.
- Numerous other analyses fall into these categories, and allow us to use a similar formulation:
  - An abstract domain (abstract relative to actual values);
  - Local rules relating information between consecutive program points around a single statement; and
  - Lattice operations like least upper bound (or join) or greatest lower bound (or meet) to relate inputs and outputs of adjoining statements.